- 13 ISBN 9787040358476
- 10 ISBN 7040358476

出版时间:2012-08-01

版权说明:本站所提供下载的PDF图书仅提供预览和简介以及在线试读,请支持正版图书。

## www.tushu000.com

Windows XP

 $6$ 

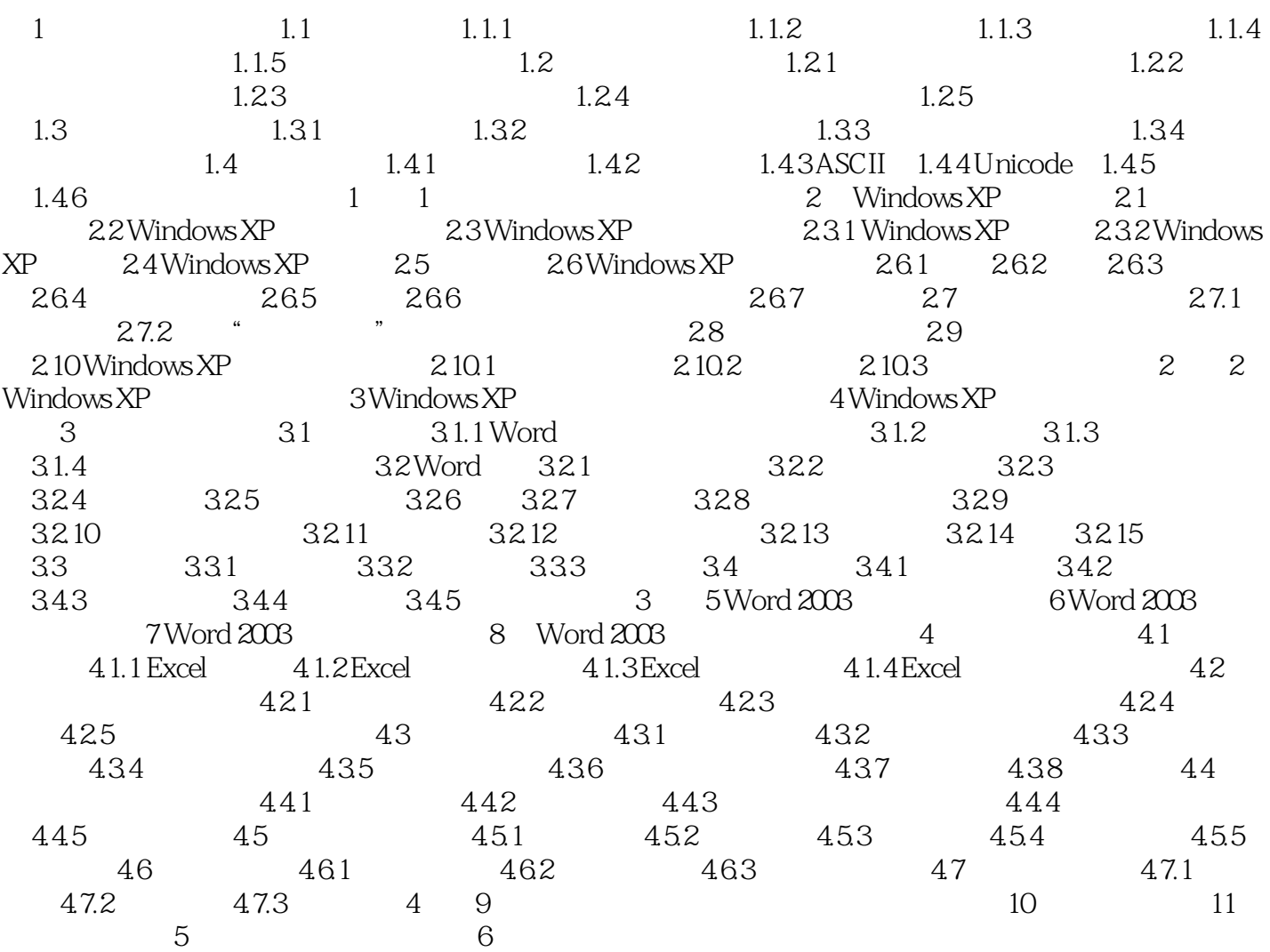

本站所提供下载的PDF图书仅提供预览和简介,请支持正版图书。

:www.tushu000.com